### Ltoh: a customizable L<sup>A</sup>T<sub>E</sub>Xto HTML converter **Version 97e, 31 Mar 1997 Russell W. Quong** (http://www.best.com/˜quong/ltoh)

# **1 Introduction**

Ltoh is a customizable LATEX to HTML converter. It handles text, tables, and hypertext links. Itoh is a large Perl script, and hence is (almost completely) platform independent. ltoh is customizable in that you can specify how to translate a given LATEX2 $\varepsilon$  macro into HTML, including your own personal macros. In fact, you must manually specify how to handle your own macros, otherwise ltoh will give a friendly warning.

See the ltoh web page (http://www.best.com/~quong/ltoh) for documentation, the latest release, and how to contact the author (see the bottom of the web page). Naturally, the HTML version of document was generated using ltoh, and in my opinion looks better than the LAT<sub>EX2 $\varepsilon$ </sub> dvi/PS output, mostly due to the extra colors. The first public release was version 97e on 3/31/97.

Ltoh has two main restrictions. First, ltoh does *not* handle math equations, which in general are difficult to display in  $HTML<sup>1</sup> Second, Itoh requires La/Text macro parameters to be delimited by braces; in practice, Itoh might be unsuitable$ for most existing T<sub>E</sub>Xcode.

Surprisingly, I often preview my  $\cancel{E}$ T<sub>F</sub>X2 $\varepsilon$  documents via ltoh instead of running latex, dvips, and ghostview.

## **2 The distribution**

Ltoh is distributed as either a zip file  $(1 \text{toh.}zip)$  or a gzipped tar file  $(1 \text{toh.}tgz)$  (about 75K). Both distributions contain the following files.

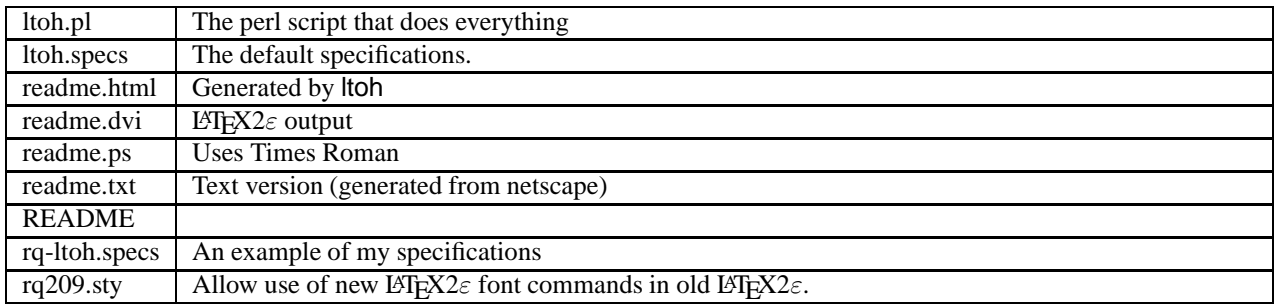

# **3 System Software Requirements**

Ltoh version 97d requires the following system software.

- 1. A unix operating system. I have tested ltoh only under Linux, although there is nothing Linux specific in the code. A handful of lines are Unix dependent mostly in due to filename conventions. Because ltoh is written in Perl, almost all the code is platform-independent.
- 2. Perl version 5.00x, preferably 5.002 or higher. Run

```
perl -v
```
to see the version of Perl you have.

- 3. LATEX $2\varepsilon$  macro parameters (or arguments) must be brace delimited (surrounded by braces), because ltoh relies on the braces.
- 4. The new latex ( $L_{\text{F}}$ X2 $\varepsilon$ ) is strongly recommended over the old latex ( $L_{\text{F}}$ X2.09),

Additionally, the default ltoh specifications is based on standard new latex macros. Finally, to make full use of HTML tables, future versions of ltoh are likely to support multiple rows in the table packages only found in the new latex.

<sup>&</sup>lt;sup>1</sup>Some have resorted to converting the latex equations into Postscript (PS), converting the PS to a bitmapped figure, and the displaying the figure in HTML. This is all too difficult for me.

#### **3.1 If you must use**  $\text{BTr}X2.09$  **instead of**  $\text{BTr}X2\varepsilon$

ltoh relies on unique matching braces to delimit arguments to the latex macros. In particular, the font family and size commands in old latex do not use braces to delimit arguments. Thus, ltoh does not (and probably never will) handle old latex 2.09 font specifications. Instead, you must use the LATEX2 $\varepsilon$  convention, which delimits the text to be affected by a font change via braces as shown in the following comparison.

```
(Old latex) Normal but switch \bf to {bold \it then italics, back to}
bold \normalfont then normal.
```
(New latex) Normal but switch \textbf{to bold \textit{then italics, back to} bold} then normal.

Produces:

Normal but switch **to bold** *then italics, back to* **bold** then normal.

Using the old latex syntax, ltoh cannot determine when the bold and italic fonts stop being active. If you have the new latex on your system, use it. If you must use an old latex file, convert it to look like new latex as

- much as possible. 1. Convert all font change macros to use the new latex syntax. Namely, convert  $\{XYZ \dots\}$  and  $\XYZ$ 
	- ...\normalfont to\textXYZ....
	- 2. Use the style file  $rq209$ .  $sty$  (which should be) included with the ltoh distribution, which defines the \textXYZ macros for use in the old latex.

To use this file, put

#### \input{rq209.sty}

in your latex files. The file rq209.sty additionally defines the font size macros  $\frac{\frac{\frac{\sqrt{3}}{\sqrt{3}}}{\sqrt{3}}}{\sqrt{3}}}$ Huge which take a single brace-delimited argument. For exapmle, use  $\frac{\sinh(\theta)}{\sinh(\theta)}$  instead of  $\{\ \mathrm{semall}\ \mathrm{some}\ \mathrm{text} \}.$  (This author wrote rq209.sty back in 1994 because the office computer ran the old latex but the home Linux machine ran the new latex.)

Alternatively, write and use your own definitions of the  $\text{XYZ}$  font change macros.

(One final note.) The old latex convention is simply a poor technical chioce. The current philosophy for document specifications (and even programming languages) is that parameters/arguments/blocks are clearly delimited syntactically. The use of matching braces by latex2e conforms to the the SGML syntax, as does HTML which ubiquitously uses matching begin and end tags.

### **4 Running ltoh**

To generate the HTML file xyz.html from the latex file xyz.tex, assuming ltoh is in your path, run:

```
prompt> ltoh xyz.tex
or
 prompt> perl fullpath-of-ltoh.pl xyz.tex
```
(I have not tested ltoh on a Win32 machine, yet...) On a Win32 machine, which cannot automatically start Perl to execute the ltoh, you would probably run

prompt> perl ltoh.pl xyz.tex

### **5 Specifications**

There are five types of ltoh specifications. Please note the names.

gin/end pair (b/e) Specifies how to translate a latex  $\begin{cases} XYZZ\end{cases}$  and matching  $\end{cases}$  and  $\begin{cases}XYZZ\end{cases}$  command.

- Command (comm) Specifies how to translate a latex command that does not take any parameters, such as  $\parrow$   $\text{term}$  or  $\text{true}$ .
- Simple-macro ( $\{\}$ ) Specifies a translation for a latex macro that takes a single brace-delimited argument arg-1, where the corresponding HTML consists simply of surrounding the argument with a preamble and postamble. The translation is simple as the argument stays put; ltoh merely puts stuff before and after it. That is, we expect

 $\verb|\sim|$   $\rightarrow$  HTML-preable ... HTML-postable For example, use a simple-macro specification to translate the latex macro  $\text{textbf{f} } \dots$  (switch to bold face) into the HTML <strong>  $\dots$ </strong>.

- Arg-macro ( $\{N\}$ ) Specifies a translation for a latex macro that takes N brace-delimited arguments; the corresponding HTML can make arbitrary use of the arguments. For example, my latex macro  $\swarrow$  and  $\arg\max$  discards its single (possibly long) argument. In the corresponding HTML, we also "use" the argument, by discarding it.
- Assignment  $(:=)$  An assignment sets a ltoh variable which is then used later. As of version 97d, only a small number of built-in variables are supported. I hope to support setting and getting user-defined variables in the future.

The first four specications are known as translations specifications.

#### **5.1 Translation specifications**

The four types of translation specifications have the same form. Do not use leading whitespace. Here is the general form and an example of each type.

:type :latex-macro-name:HTML-start-code:HTML-end-code:reserved/not-used

```
:b/e :\begin{itemize}:<UL>:</>:
:comm :\hrule:<hr>::
+comm +\homepage+http://www.best.com/˜quong++
:\{\} : \textbf:<STRONG>:</>:
:{2} :\rqhttp#1#2:<a href="#2"> #1 </a>::
```
Each specification contains six parts.

- 1. The first character on the line is the separator char, which delimits the remaining parts of the specification. The separator char can be any character. I have used a colon (:) and a plus sign (+) in the above examples. Note that the \homepage macro expands to HTML containing a colon, so a colon cannot be the delimiter and I have used a plus. I do not recommend using a space/tab as the delimiter, as multiple spaces/tabs are easy to overlook.
- 2. The type. If the type is arg-macro, the number of parameters is specified in the braces. Arbitrary space may follow the type.
- 3. The latex macro name specifies the latex macro to be translated. A latex macro must start with a backslash (if you have redefined the LATEX2 $\varepsilon$  catcodes, sorry). An optional Perl regular expression can following the macro name, to account for parameters for the macro. Usually the latex parameters are just discarded in the resulting HTML. As an example of an optional regular expression, the LAT<sub>EX2</sub> horizontal space command \hspace takes an optional \* argument, and then a required horizontal length argument. In the generated HTML, we want to ignore the entire  $\hbar$ space macro, and so I use the following ltoh spec.

:comm :\hspace[\*]?\{[ˆ\}]+\}:::

4. The HTML start code is the HTML code to insert when the macro is first seen.

begin/end pair The \beginXXX expands to HTML start code.

command The  $\text{LATEX2}\varepsilon$  macro expands to HTML start code.

Simple-macro The opening brace expands to HTML start code; the closing brace expands to HTML end code.

arg-macro The command and all its arguments expands to HTML start code.

In an arg-macro specification, using the LATEX2 $\varepsilon$  convention, the first argument is represented by #1, the second argument by #2, and so on in the HTML start code. (To actually generate a  $\#1$ , use braces as in #{1}.) Thus, a macro that swaps the order of its parameters would be written as

 $:\{2\}$  :\swap two:#2#1::

As another example, the LATEX2 $\varepsilon$  \makebox command takes an optional alignment parameter (one of [1], [c] or  $\lceil r \rceil$ ) followed by text to be put into the box. I use the following ltoh spec to ignore the alignment parameter and to print the text out unadorned.

 $:\{1\} : \makebox[{]{\ } * \#1 : \#1 : :$ 

5. The HTML end code specifier is the HTML code to insert at  $(i)$  the end of a begin-end pair or  $(ii)$  the closing brace of a simple-macro. Note that the HTML end code specifier does not make sense for a command or arg-macro specification and is ignored.

As a convenience, using  $\langle \rangle$  in the HTML end code expands to the end tag(s) in reverse order of the corresponding HTML begin code. For example, I want a LATEX2 $\varepsilon$  section to show up as a green  $H2i$ , header in HTML, so I specify

:{} :\section:<hr><H2><FONT color=green>:</>:

which is equivalent to

:{} :\section:<hr><H2><FONT color=green>:</FONT></H2></HR>:

The following table summarizes the effects of the various specifications, and the parts of the spefications used.

| Type  | macro name  | HTML start I HTML end |          | input                | output     |
|-------|-------------|-----------------------|----------|----------------------|------------|
| comm  | abc         | XYZ                   | not-used | abc                  | XZY        |
| b/e   | begin{abc}\ | XYZ                   | ijk      | \begin{abc}\end{abc} | XZY ijk    |
|       | abc         | XYZ                   | ijk      | \abc{                | XYZijk     |
| ا 2 ا | abc         | X#2Y#1Z               | not-used | \abc{===}{+++}       | $X+++Y==Z$ |

As a final example, here's how generate links in HTML. I define a latex macro  $\rr$ qhttp and a corresponding ltoh specficiation. Because the tilde is accessible only in math mode, I have had to define a latex macro ( $\text{rgtilde}$  of or it, too.

```
(latex macro)
\def\rqtilde{\ensuremath{\tilde{\;}}\xspace}
\def\rqhttp#1#2{#1 (\texttt{#2})}
(ltoh spec)
:comm :\rqtilde:˜::
:2 :\rqhttp#1#2:<a href="#2"> #1 </a>::
```
In  $\text{LTFX2}\varepsilon$ , I use the \rqhttp macro as follows.

See the \rqhttp{\ltoh webpage}{http://www.best.com/\rqtilde{}quong/ltoh}.

The resulting dvi output from latex and the HTML from ltoh look like

```
(Latex) See the ltoh web page (http://www.best.com/˜quong/ltoh).
```
(HTML) See the <A HREF="http://www.best.com/˜quong/ltoh"> ltoh web page </A>

Finally, good example of using ltoh specifiers is the default ltoh spec file ltoh. specs that comes with this release. [Aside: Technically, the simple-macro specifier is not needed, as its functionality can be duplicated with an arg-macro. Namely,

:{} :\macro:HTML-begin:HTML-end::

can be duplicated via

 $:\{1\}$  :\macro:HTML-begin#1HTML-end:::.

Nonetheless, use of a simple-macro { } specifiction is preferred, because its processing is much simpler. With a simple-macro, ltoh does not have to extract and pass the parameter, and hence it is less likely to break than an argmacro.]

### **5.2 Assignment**

An assignment specification has two nearly identical forms. The double quotes are optional and can be used to imbed leading spaces into the string-value. The whitespace surrounding string-value is removed.

```
variable-name := string-value
variable-name := "string-value"
```
title := The readme for ltoh

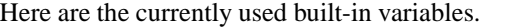

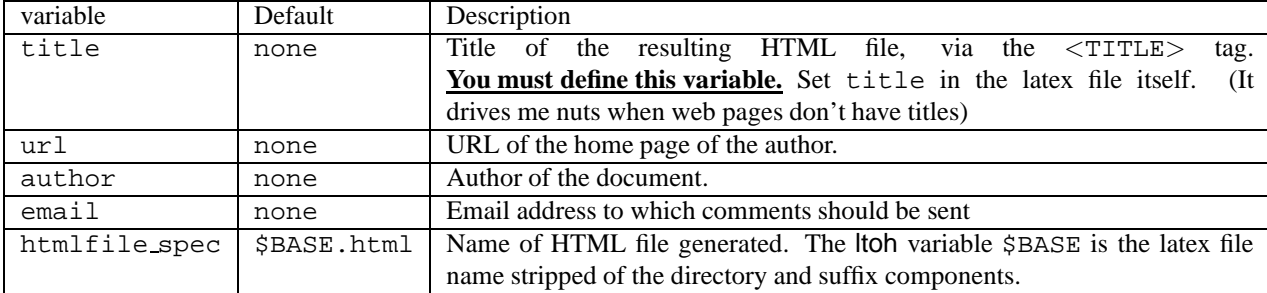

The url, author, and email variables are used to generate an address block at the bottom of the HTML page. (See the bottom of this document if you are reading it on the web).

### **6 Tables**

ltoh handles the LATEX2 $\varepsilon$  tabular and tabularx environments. Column alignments are read and passed onto the corresponding HTML. The known column alignments must be one of " l c r p X". If you define your own column alignment, it will not be understood.

ltoh handles the LATEX2 $\varepsilon$  multicolumn macro reasonably well. The column alignment is read and passed onto the corresponding HTML.

I plan to support the \multirow macro soon.

ltoh ignores extraneous LATEX2 $\varepsilon$  specs in the column alignment specifications, such as

but there is a small chance a complicated multiple column alignment spec will break this code.

The generated HTML table has a border if one or more dividing lines in the LATEX2 $\varepsilon$  table column alignment (namely if a | specifier appears in the latex, the HTML table has a border). Nested tables are not supported, and I currently do not plan to support them, as this feature seems hard.

# **7 Where are specifications found?**

As of version 97d, ltoh reads specifications from (i) various specification-files and (ii) from the LATEX2 $\varepsilon$  file itself as it is being processed, as follows.

- 1. Reads the specification file ltoh.specs from the install-dir, which is the directory where you have placed both ltoh.pl and ltoh.specs. The install-dir can be anywhere.
	- (In version 97d, you should do one of the following when running ltoh. (a) Run ltoh via:
		- prompt> perl install-dir/ltoh.pl file.tex.
	- (b) Set up an alias as follows: (csh) alias ltoh perl install-dir/ltoh or (bash) alias ltoh=perl install-dir/ltoh
	- (c) Put install-dir in your path, and run: prompt> ltoh.pl file.tex

(d) Set up a single symbolic link, say called ltoh, in your path which points directly to install-dir/ltoh.pl. You can then run

prompt> ltoh file.tex

This mess is relative symbolic links. Yes. Given an arbitrary invocation of ltoh involving symbolic links, I cannot currently determine where the ltoh.pl script actually resides (the install-dir). Once I implement this code, the setup won't be complicated.

- 2. Reads the specification file . 1 toh. specs in your home directory.
- 3. Reads the specification file .ltoh.specs in the current directory, where the command is being run.
- 4. If any of these specification files exist, ltoh proceeds to the next step reading the LATEX2 $\varepsilon$  input file However, if none of the preceding spec files were, ltoh tries to read /usr/local/bin/ltoh.specs and that fails, tries /usr/bin/ltoh.specs. If both of these still fail, ltoh **quits**.
- 5. Reads specifications from the latex file being processed, which appear as latex comments of the form

%-ltoh- ltoh-specification

```
.
ltoh strips the leading %-ltoh- and processes the remainder of the line.
If nothing else, set the title variable this way. For example, here's how this LATEX2\varepsilon file starts.
\documentclass[]{article}
```

```
... various latex commands like \usepackage
%-ltoh- title := Ltoh, a customizable LaTeX to HTML converter
%-ltoh- :comm:\ltoh:<font color=green><tt>ltoh</tt></font>::
...
\begin{document}
... the body of the document
```
# **8 Limitations, bugs, missing features**

### **8.1 Limitations**

1. Specifications are applied only once to a latex macro. Namely if a macro macroAA generates a macro macroBB in latex, and macroBB is translated to htmlBB, then you must specify to ltoh that macroAA is translated directly to htmlBB in your specification for macroAA.

### **8.2 Bugs**

It is not difficult to break ltoh, though there are often easy fixes by restructuring your  $\text{LSTF}X2\varepsilon$ .

### **8.3 Missing features**

1. There are no command line flags. The following would be particularly useful.

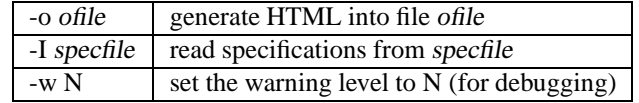

- 2. There no means to manipulate counters, which would be useful for sectioning commands.
- 3. There should be away to set and get a value as part of a specification.
- 4. If the input uses  $\mathbb{E} \text{Tr} \text{X2}\varepsilon$  sectioning macros, optionally generate a table of contents with links to anchors.
- 5. Allow for an abitrary prologue and epilogue in the HTML file.
- 6. In a table, we assume that the column alignment specs are on the same line as the owning  $\begin{cases} \begin{array}{c} \text{begin} \\ \text{begin}} \text{begin}} \text{begin}} \text{begin}} \text{1} \text{1} \text{2} \\ \text{2} \text{1} \text{1} \end{array} \end{cases} \end{cases}$ the owning \multicolumn. This assumption is very reasonable and circumventing this restriction is difficult.

# **9 Internal details**

Ltoh first reads the entire L<sup>4</sup>T<sub>E</sub>X<sub>2</sub> $\varepsilon$  file into memory, makes several passes over the data, and finally spits out the HTML file<sup>2</sup> The passes are roughly as follows.

- 1. Read spec files.
- 2. Handle comments and the verbatim environment.
- 3. Escape/protect characters.
- 4. Handle tables.
- 5. Handle begin/end pairs.
- 6. Handle LATEX $2\varepsilon$  commands without parameters.
- 7. Mark braces, linking braces to macros.
- 8. Handle simple macros.
- 9. Handle arg macros.
- 10. Generate HTML.

# **10 History**

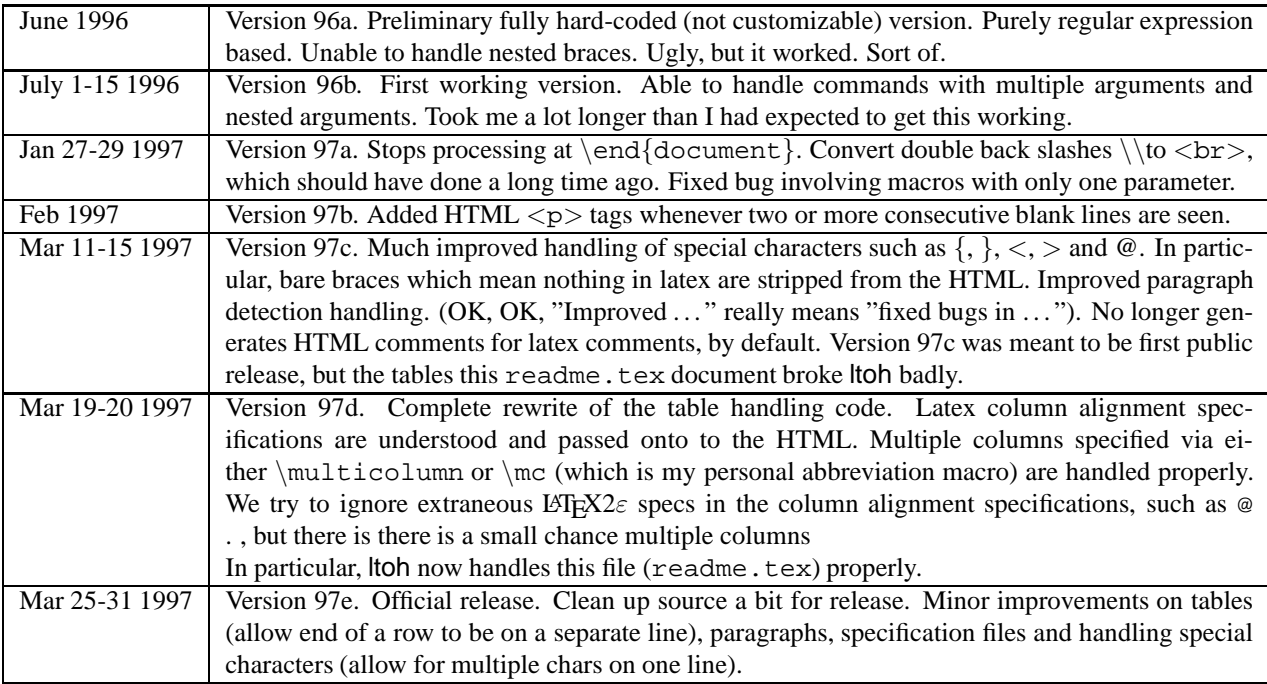

# **11 License for use**

You may use ltoh freely, under the following conditions, which are covered under a BSD-style license.

- 1. You must keep the ltoh notice at the end of all generated HTML. This notice indicates how the document was generated (namely, with ltoh) and has a link to the ltoh web page. You may reduce the size of the notice if you wish, but it must remain in your document and visible.
- 2. Ltoh comes with neither a warranty nor a gaurantee about its correctness, performance, or suitability for any task.
- 3. If you modify or redistribute ltoh, you must keep the current disclaimer and license with the ltoh source which must be visible upon startup, unless you
- 4. I, Russell Quong, retain the copyright for ltoh.

<sup>&</sup>lt;sup>2</sup>Thus, it is conceivable that ltoh might run out of memory if processing a huge LAT<sub>E</sub>X2 $\varepsilon$  file on a machine with limited memory.

#### **11.1 Official software license**

Here's the official license as of 31 Mar 97.

```
# Copyright (c) 1996, 1997 Russell W Quong.
#
# In the following, the "author" refers to "Russell Quong."
#
# Permission to use, copy, modify, distribute, and sell this software and
# its documentation for any purpose is hereby granted without fee, provided
# that the following conditions are met:
# 1. Redistributions of source code must retain the above copyright
# notice, this list of conditions and the following disclaimer.
# 2. All advertising materials mentioning features or use of this software
# must display the following acknowledgement:
# This product includes software developed by Russell Quong.
# 3. All HTML generated by ltoh must retain a visible notice that it
# was generated by ltoh and contain a link to the ltoh web page
#
# Any or all of these provisions can be waived if you have specific,
# prior permission from the author.
#
# THE SOFTWARE IS PROVIDED "AS-IS" AND WITHOUT WARRANTY OF ANY KIND,
# EXPRESS, IMPLIED OR OTHERWISE, INCLUDING WITHOUT LIMITATION, ANY
# WARRANTY OF MERCHANTABILITY OR FITNESS FOR A PARTICULAR PURPOSE.
#
# IN NO EVENT SHALL RUSSELL QUONG BE LIABLE FOR ANY SPECIAL,
# INCIDENTAL, INDIRECT OR CONSEQUENTIAL DAMAGES OF ANY KIND, OR ANY
# DAMAGES WHATSOEVER RESULTING FROM LOSS OF USE, DATA OR PROFITS,
# WHETHER OR NOT ADVISED OF THE POSSIBILITY OF DAMAGE, AND ON ANY
# THEORY OF LIABILITY, ARISING OUT OF OR IN CONNECTION WITH THE USE OR
# PERFORMANCE OF THIS SOFTWARE.
```
# **12 Motivation**

(The motivation section belongs right after the introduction, but most people probably just want to get on with using ltoh. So this section has been relegated here. Ah well...)

Although other LATEX2 $\varepsilon$  to HTML converters exist, I wrote my own because I wanted to generate HTML customized to my own liking. In particular, I use my own custom  $\text{LipX2}\epsilon$  definitions (who doesn't?) and wanted to generate HTML appropriately. Additionally, when using other converters, I was unable get them to run properly, or I did not like the way the generated HTML looked.

Fundamentally, ltoh is a specialized macro processor that reads macro specifications and generates HTML accordingly. A specification indicates how to convert a specific  $\mathbb{E} \mathbb{I} \neq \mathbb{E} \mathbb{E} \mathbb{E} \mathbb{E} \mathbb{E} \mathbb{E} \mathbb{E} \mathbb{E} \mathbb{E} \mathbb{E} \mathbb{E} \mathbb{E} \mathbb{E} \mathbb{E} \mathbb{E} \mathbb{E} \mathbb{E} \mathbb{E} \mathbb{E} \mathbb{E} \mathbb{E} \mathbb{E} \mathbb{E} \mathbb{E} \math$ 

My orginal goals in writing ltoh were

- 1. To become more proficient in Perl.
- 2. To write a converter that allowed customized HTML to be generated.
- 3. To handle arbitrary LATEX2 $\varepsilon$  macros, including macros that take multiple arguments, and arguments that contained nested macros.
- 4. To generate HTML that resembled the original LATEX2 $\varepsilon$ , as if someone had done the translation by hand. In particular, I wanted to avoid generating very long lines of HTML source, which are difficult to read when "viewing the source" in a browser.

# **13 Acknowledgements**

Thanks to VA Research (http://www.varesearch.com) for letting the author work on ltoh.